## **researchmapへの学認(Shibboleth)ログイン** <https://researchmap.jp/>にアクセス

日本語 | English 新規登録 || ログイン |

## **Presearchmap**

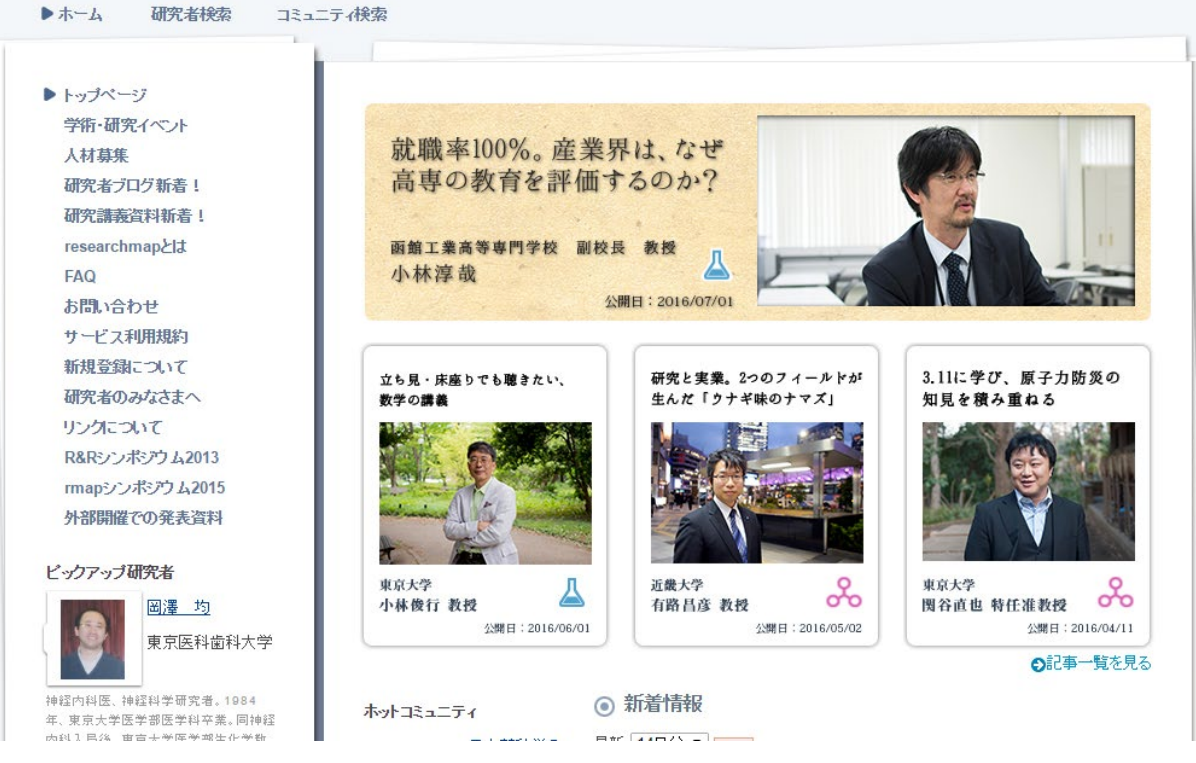

ログインを選択

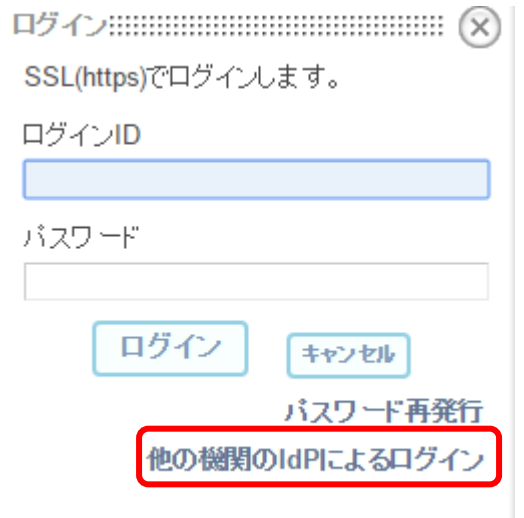

## 他の機関のidPによるログインを選択 AFFRIT/MAFFINを選択 MAFFINの多要素認証を経て利用。